The actual xamhas the following sections and the guide is broken down into the same categories:

| Question Section | Description                                                                |    |
|------------------|----------------------------------------------------------------------------|----|
| Survey           | Four questions about the candidate and their experience. Candidate answers | No |
|                  | do not affect the questions presented or the candidate's score.            |    |

|                   | question types. The first data file                                                                                                    | Exam time       |
|-------------------|----------------------------------------------------------------------------------------------------|-----------------|
| Post Exam         | Description                                                                                                    | Timed           |
| Question Feedback | Allows the candidate to give feedback on individual questions. The candidate will see questions, but this section does not affect their exam results. | Comment<br>time |

Exam Feedback

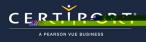

inthinin h

minin

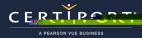

## AUTODESK CERTIFIED USER TROUBLESHOOTING GUIDE

| Error/Condition:                                                                                            | Solution:                                                                                                    |
|----------------------------------------------------------------------------------------------------|----------------------------------------------------------------------------------------------------|
| AutoCAD , Revit, or Inventor :                                                                              | The driver is launching the Autodesk application. Be patient. If the application does not appear after 3 or 4 minutes, you might need to force quit the exam or |
| A black screen with the<br>Autodesk Certified User logo<br>appears for a long time when<br>the exam starts. |                                                                                                    |